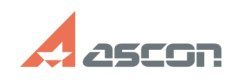

# При установке КОМПАС в[..] **При установке КОМПАС в**[..]

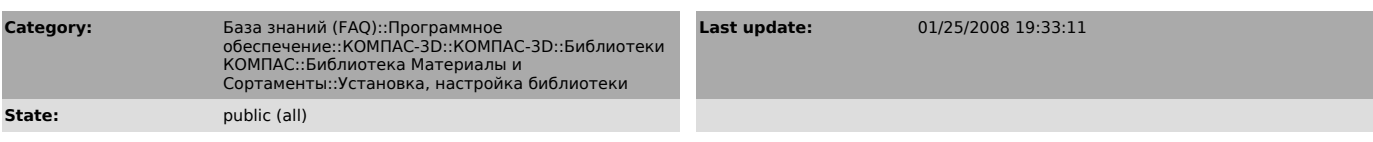

#### *Problem (public)*

Почему при установке КОМПАС в инсталляторе отсутствует компонент «Библиотека материалов и сортаментов»?

### *Solution (public)*

В процессе установки системы КОМПАС проверяется наличие на компьютере Корпоративных справочников Материалы и Сортаменты и Единицы измерения. Если хотя бы один из них установлен, то компонент «Библиотека материалов и<br>сортаментов» будет отсутствовать. Для того, чтобы появилась возможность<br>установки Библиотеки, удалите Корпоративные справочники<br>(Пуск-Настройка-Установ

## **FAQ Article Print**